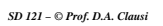

# Section 2 - C/C++ Basics

This section will cover:

- 2.1 Simple C++ Program
- 2.2 Use of Variables
- 2.3 Expressions
- 2.4 Input/Output
- 2.5 Programming Errors
- 2.6 Programming Style

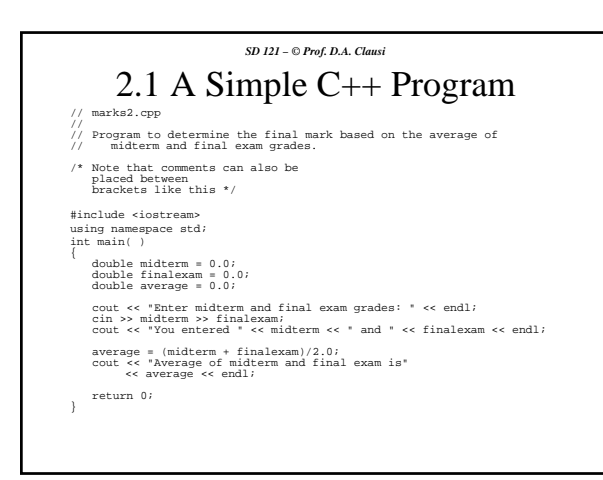

*SD 121 – © Prof. D.A. Clausi*

# 1) Use of Brackets

## • Two bracket types used to document eg. /\* This format used in C & C++; can be spread over multiple lines; cannot imbed these

symbols \*/

#### or

// This format used in C++ only; single line // comments only; you will generally use these // in 121; can be imbedded in /\* … \*/ brackets

#### *SD 121 – © Prof. D.A. Clausi*

#### 2) #include <iostream>

- Known as a "compiler directive" (starts with a  $'#$ )
- Treats library 'iostream' as though it were part of the program
- iostream takes care of the C++ input & output (I/O) streams eg. "streams" of data from keyboard or sent to monitor, etc.
- #include <iostream.h> is an old style; not part of the standard

#### *SD 121 – © Prof. D.A. Clausi*

### 2) using namespace std;

• Terms:

- 'using' is known as a 'directive'
- 'namespace' is a reserved 'keyword'
- 'std' is a type of namespace (the standard namespace)
- A namespace stores collection of names
- Why? So many names in C++! Ambiguities removed by selecting appropriate namespace

#### *SD 121 – © Prof. D.A. Clausi*

## 3) int main()

- Example of a function: block of computer code set aside from the main code to perform a particular task
- Every C++ program has a main function
- Every function can "return" information
- More on functions and return types later

$$
4) \left\{ \cdots \right\}
$$

- Curly brackets enclose functions and other blocks of code to be set apart in the computer code
- Code within curly brackets is normally indented - not required by the compiler, but used to make the code more readable
- See the SD121 Style Guide

#### *SD 121 – © Prof. D.A. Clausi*

### 5) double midterm = 0.0;

- Variable declaration: datatype is "double" and variable name is "midterm"
- Variables must be declared prior to using them
- Normally declare on separate lines eg. use double midterm; // declare w/o initializing double finalexam = 0.0; // w/ initializing
- as opposed to (also acceptable to the compiler): double midterm, finalexam;
- Declare any time before variable used eg. halfway thru program is ok; most other programming languages do not allow this

*SD 121 – © Prof. D.A. Clausi*

### 6) ;

- Most C/C++ lines of code end in a ";"
- Compilers interpret a ";" as being at the end of a line of code
- Programs made readable by placing these statements on separate lines (compiler really doesn't care, but we do!)

#### *SD 121 – © Prof. D.A. Clausi*

### $7)$  cout << " " << endl;

- Output statement: sends data to the monitor
- "string" (a list of characters) is passed to the object "cout" (the standard output screen)
- An arrow " $<<$ " (the insertion operator) indicates direction of the stream of data ie. string being sent to the monitor
- 'end1' moves cursor to next line

#### *SD 121 – © Prof. D.A. Clausi*

#### 8) cin >> midterm >> finalexam;

- Input statement: keyboard entry (the "standard input" represented by "object" cin) & passed first to midterm and then to finalexam
- Any "white space" (tab, return key, space) can be used to separate the data entry
- ">>" is the extraction operator ie. extracts data from the stream
- cout & cin are coded in the iostream library ie. you must include iostream to use them

#### *SD 121 – © Prof. D.A. Clausi*

- $9)$  average = (midterm + finalexam)/2.0;
- Example of a calculation
- $\bullet$  '=' has a different meaning than that found in mathematics
	- Math: lhs is equal to rhs
	- Computers: rhs is "assigned to" lhs
- $\bullet$  '=' known as the "assignment operator"
- Only one variable represented on lhs

## 2.2 Variables

• Programs store data using variables eg.

some\_value  $= 5$ ;

- In general:
	- $\rightarrow$  variables can store different data types (e.g. numbers, text)
	- $\rightarrow$  variables must be declared (memory must be reserved)
	- $\rightarrow$  each variable has its own memory address
	- $\rightarrow$  values of variables can be changed (usually!)
	- $\rightarrow$  variable names should be meaningful (code is then more readable), e.g. use 'velocity' instead of v

*SD 121 – © Prof. D.A. Clausi*

# 2.2 Variables (cont.)

C++ Rules for Variable Names:

- Letters, digits, and underscore allowed in name (no spaces)
- Must start with a letter or underscore symbol  $($ )
- C++ is case-sensitive, e.g. myname MyName MYNAME are all different variables. The naming convention for variables is lowercase
- Allowable or interpretable lengths vary from compiler to compiler
- Cannot use reserved words, e.g. main (see Appendix 1 of Savitch for list)

*SD 121 – © Prof. D.A. Clausi*

# 2.2 Variables (cont.)

• Each variable has unique data type associated with it.

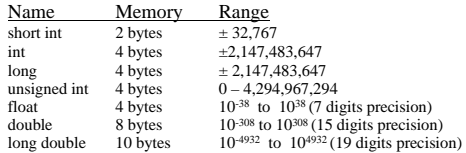

• Generally use (for SD121) int and double

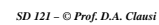

# 2.2 Variables (cont.)

- A note about ranges and precision …
	- Integers are exact!
	- Floating point numbers are approximations
	- For example, the two variables DO NOT store the same value (although it might appear so!)

int integer\_val = 3; // stores 3 exactly double double\_val = 3.0; // stores approximation

*SD 121 – © Prof. D.A. Clausi*

# 2.2 Variables (cont.)

- 'int' used when variable only requires integer values eg. counters
- 'double' used when real numbers required
- Use scientific notation (no commas!) eg. 3.14

7.71e3 is equivalent to 7710 or  $7.71x10<sup>3</sup>$ 

– 7.71 is the "mantissa" (double or int) and 3 is the exponent (int)

#### *SD 121 – © Prof. D.A. Clausi*

# 2.2 Variables (cont.)

- Characters: letters, digits, and punctuation char initial =  $'b'$ ;
	- Learn how to represent words later
- Boolean data type: stores binary data bool flag = true; bool decision = false;

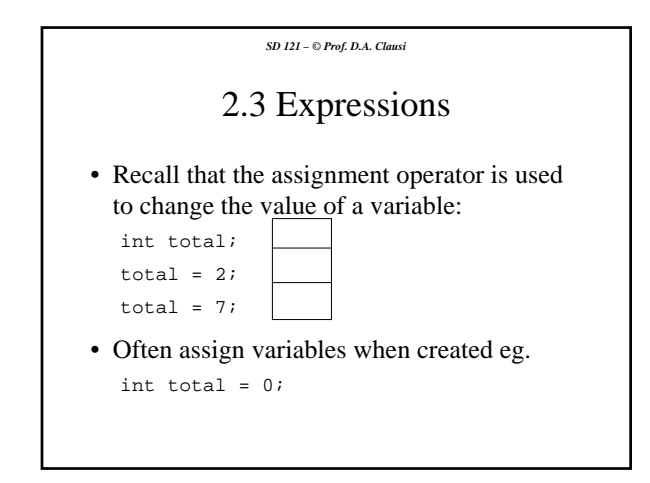

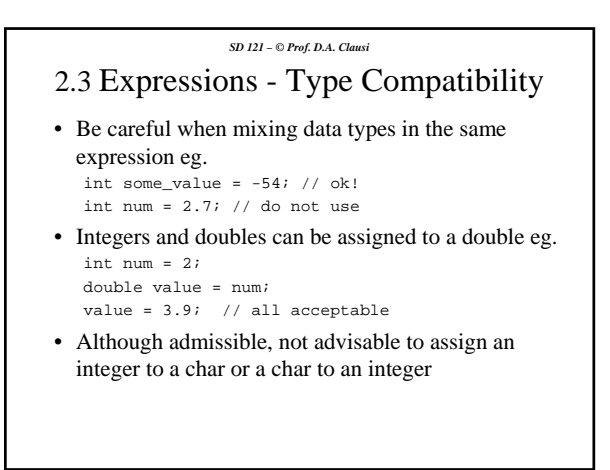

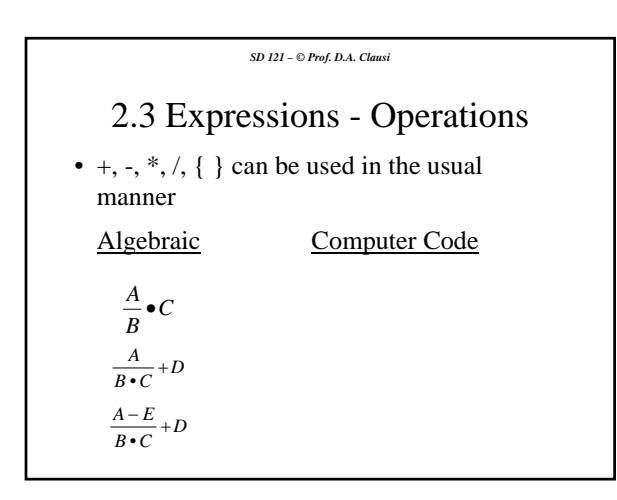

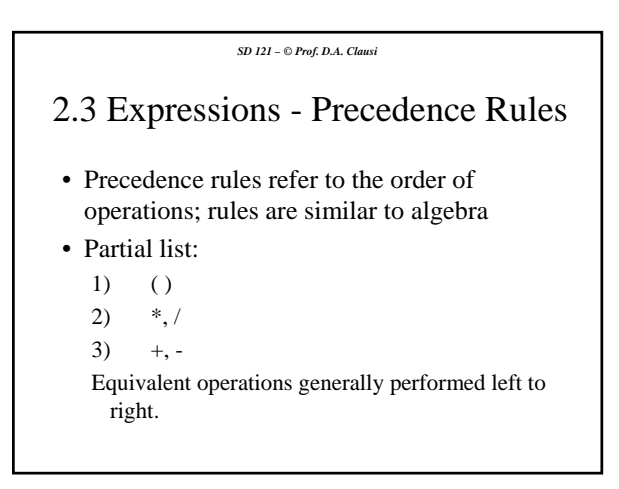

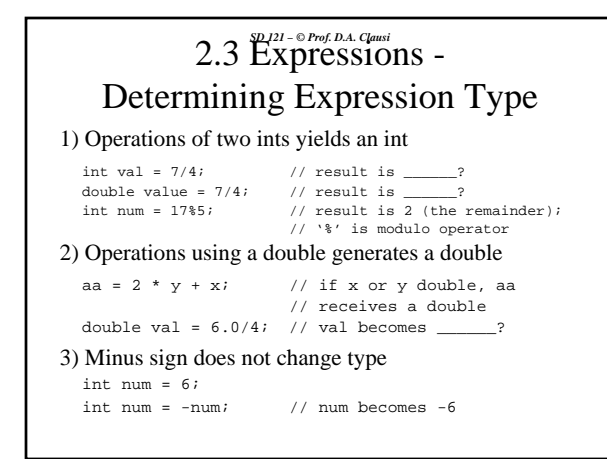

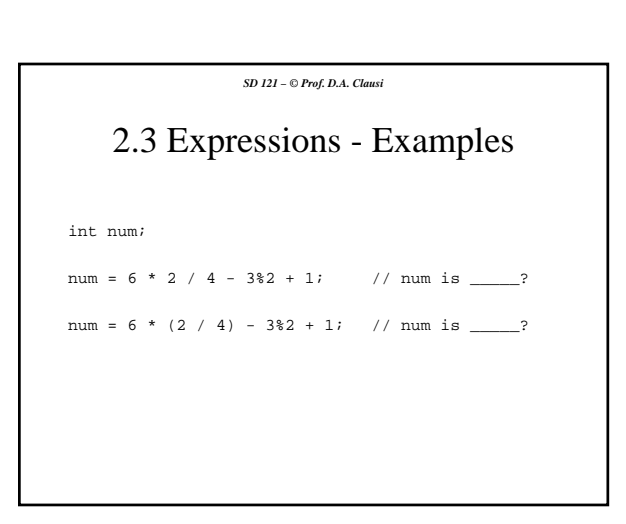

# 2.3 Expressions - Shorthand Ops

- Shorthand operators are permissible in  $C/C++$
- These improve readability (once you use them a couple of times) and improve compiler completion times (important with huge programs)
- Use shorthand operators whenever possible

## *SD 121 – © Prof. D.A. Clausi* 2.3 Expressions - Shorthand (cont.)  $\begin{array}{ll}\n \text{longhand} \\
 \text{a = a + b} \\
 \text{a = a - b} \\
 \text{b} \\
 \text{a = b}\n \end{array}$ a = a + b a += b a = a - b a -= b  $a = a * b$   $a * = b$ <br>  $a = a / b$   $a / = b$ a = a / b a /= b<br>a = a \* (b + c) a \*= (b + c)  $a = a + 2$   $a += 2$ A common operation is to increment (decrement) by 1. This can be performed using the following format:  $j = j + 1;$  or  $j^{++};$ <br>  $j = j - 1;$  or  $j^{--};$ Called 'C++' because it is a version built on 'C'!!!

#### *SD 121 – © Prof. D.A. Clausi*

## 2.3 Expressions - Constants

- Some variables remain constant in a program, e.g. pi, speed of light, gravity, etc.
- Use the modifier const to create a variable that cannot change.

Syntax: const Type\_name Variable\_name = value; const double PI = 3.14159;  $const$  double SPEED\_OF\_LIGHT = 2.99792458e8;

- Convention to use upper case letters
- You may have used compiler direction '#define' (which performs a direct substitution); convention today is to use const since it is more versatile ie. place anywhere in code instead of only at beginning

#### *SD 121 – © Prof. D.A. Clausi*

## 2.4 Input / Output

- Effectively equivalent statements: cout << "Programming is fun" << endl; cout << "Programming is fun\n";
- $\infty$  (newline character) must be inserted into the quotes; called a control character; preferable to use endl
- Variables can be used in output statements eg. int num =  $12$ ; cout << "Number is: " << num << endl;

#### *SD 121 – © Prof. D.A. Clausi*

# 2.4 I/O - Output Formatting

- Formatted output enabled using I/O manipulation library eg. #include <iomanip>
- Some of the syntax may seem odd, but you will get used to it
- Use the following steps:

*SD 121 – © Prof. D.A. Clausi*

### 2.4 I/O - Output Formatting (cont.)

1) Set output to fixed point or scientific notation using either:

```
cout.setf(ios::fixed);
cout.setf(ios::scientific);
```
– "::" indicates the "scope resolution operator"; more on this operator later

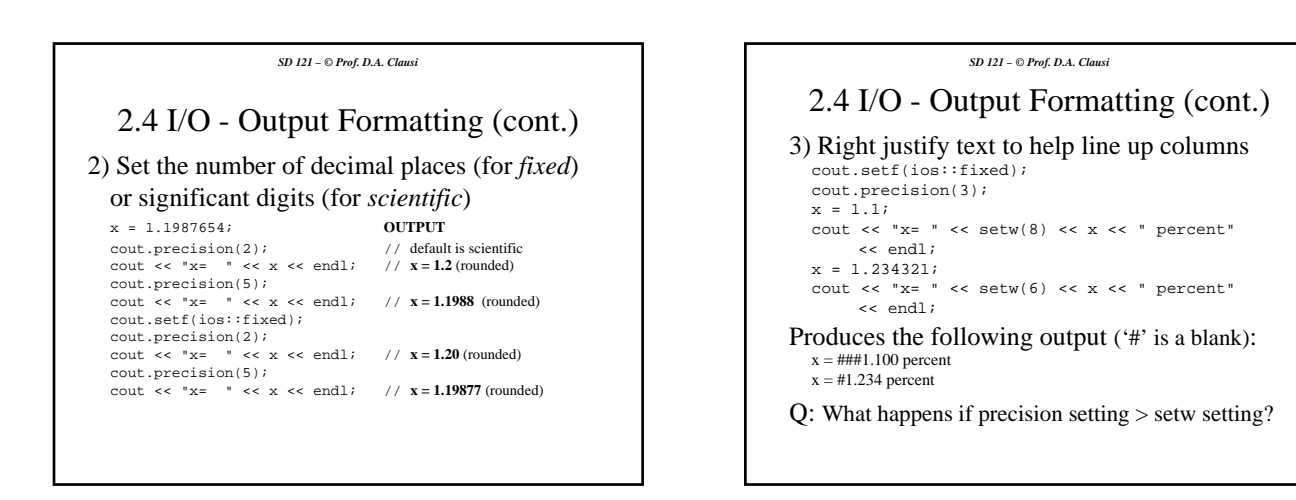

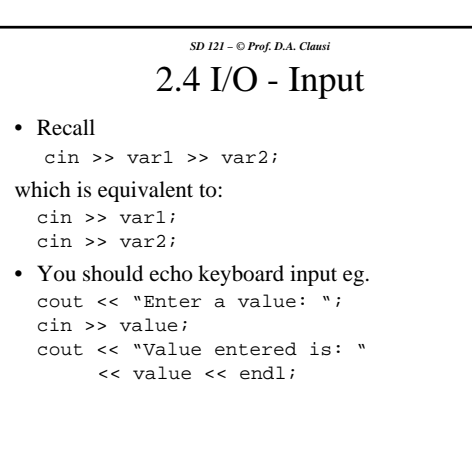

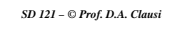

# 2.5 Programming Errors

- Three general types of programming errors exist:
	- 1) Syntax error
	- 2) Run-time error
	- 3) Logic error

#### *SD 121 – © Prof. D.A. Clausi*

## 2.5 Programming Errors (cont.)

- 1) Syntax error: mistakes in 'grammar'
	- compiler will detect
	- usually easy to remove
	- error message may be cryptic
- 2) Run-time error: error noticed when
	- program run
	- error with input data or performing a
	- calculation
	- message output to user eg. divide by zero

#### *SD 121 – © Prof. D.A. Clausi*

# 2.5 Programming Errors (cont.)

- 3) Logic error: errors in algorithm or its implementation
	- can be difficult to isolate
	- time consuming, especially with large programs
	- professional programmers spend most time on logic errors
	- how to avoid? Plan before you code!

# 2.6 Programming Style

- Style Guide should be consulted for how to present your code. Considerations:
	- indenting
	- blank lines (separate groups of statements)
	- use meaningful names
	- use comments to document (don't document the obvious, be concise and informative)
	- place header at start of every file